# **GRID\_LRT Documentation**

*Release 0.2.0*

**Alexandar Mechev**

**Oct 05, 2018**

## Contents:

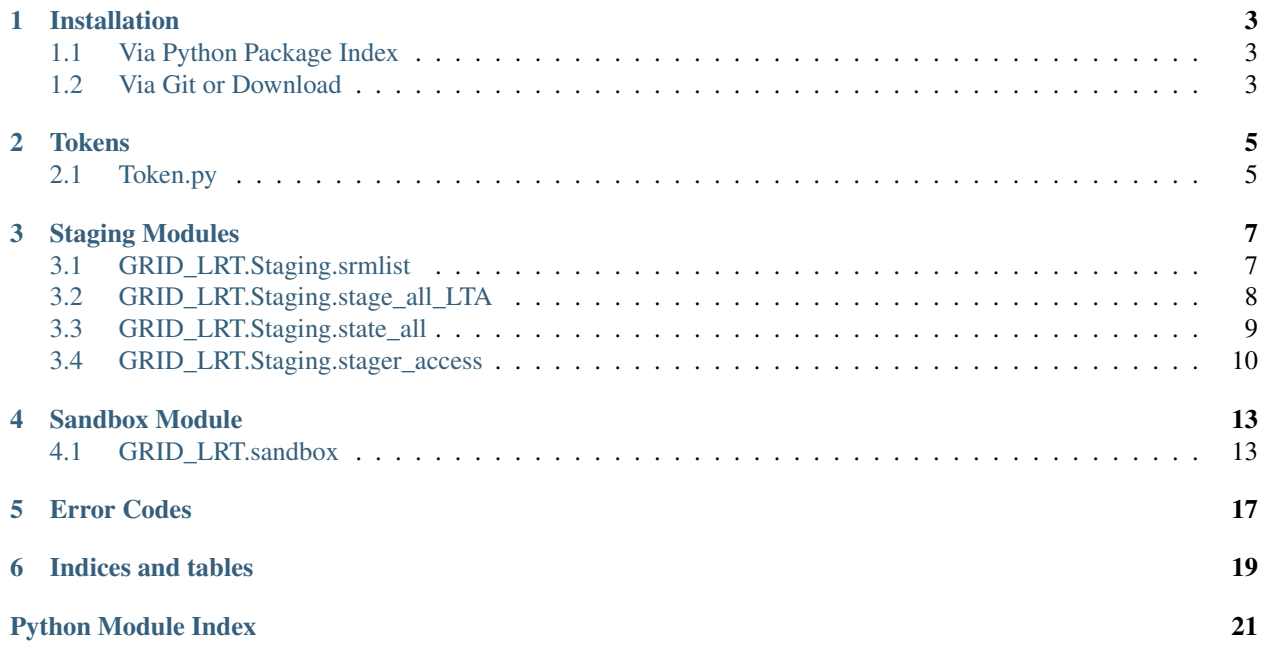

This package is built by Alexandar Mechev and the LOFAR e-infra group at Leiden University with the support of SURFsara. The goals of this package is to enable High Throughput processing of LOFAR data on the Dutch GRID infrastructure. We do this by making a set of tools designed to wrap around several different LOFAR processing strategies. These tools are responsible for staging data at the LOFAR Long Term Archives, creating and launching GRID jobs, as well as managing intermediate data on the GRID storage.

## Installation

## <span id="page-6-1"></span><span id="page-6-0"></span>**1.1 Via Python Package Index**

Install the package (or add it to your requirements.txt file):

pip install GRID\_LRT

## <span id="page-6-2"></span>**1.2 Via Git or Download**

Download the latest version from https://www.github.com/apmechev/GRID\_LRT. To install, use

```
python setup.py build
python setup.py install
```
In the case that you do not have access to the python system libraries, you can use  $-\text{prefix} = \text{to specify install}$ folder. For example if you want to install it into a folder you own (say /home/apmechev/software/python) use the following command:

```
python setup.py build
python setup.py install --prefix=${HOME}/software/python
```
Note: NOTE: you need to have your pythonpath containing

"\${HOME}/software/python/lib/python[2.6|2.7|3.4]/site\_packages"

and that folder needs to exist beforehand or setuptools will complain

## **Tokens**

<span id="page-8-0"></span>The GRID\_LRT.Token module is responsible for interactions with CouchDB using the PiCaS token framework. It contains a Token\_Handler object which manages a single \_design document on CouchDB, intended for a set of jobs that are logically linked together. In the LOFAR Surveys case, this holds the jobs of a single Observation. Additionally a Token\_Set object can create batch tokens, upload attachments to them in bulk and change Token fields in bulk as well. This module is used in combination with the *[srmlist](#page-10-1)* class to automatically create sets of jobs with N files each.

## <span id="page-8-1"></span>**2.1 Token.py**

Location: GRID\_LRT/Token.py Imports:

```
>>> from GRID_LRT.Token import Token_Handler
>>> from GRID_LRT.Token import TokenSet
```
### **2.1.1 TokenHandler**

## **2.1.2 TokenSet**

## Staging Modules

<span id="page-10-3"></span><span id="page-10-0"></span>These modules are located in GRID\_LRT.Staging and can be used to batch stage or check the status of the files on the GRID Storage.

## <span id="page-10-1"></span>**3.1 GRID\_LRT.Staging.srmlist**

<span id="page-10-2"></span>GRID\_LRT.Staging.srmlist.**count\_files\_uberftp**(*directory*)

```
GRID_LRT.Staging.srmlist.make_srmlist_from_gsiftpdir(gsiftpdir)
```

```
GRID_LRT.Staging.srmlist.slice_dicts(srmdict, slice_size=10)
```
Returns a dict of lists that hold 10 SBNs (by default). Missing Subbands are treated as empty spaces, if you miss SB009, the list will include 9 items from SB000 to SB008, and next will start at SB010

```
class GRID_LRT.Staging.srmlist.srmlist(checkOBSID=True, link=None)
    Bases: list
```
The srmlist class is an extension of Python lists that can hold a list of srm links to data on GRID Storage (LOFAR Archive, Intermediate Storage, etc).

In addition to the regular list capabilities, it also has internal checks for the location and the OBSID of the data. When a new item is appended, these checks are done automatically. Checking OBSID is an optional argument set to True by default.

**\_\_init\_\_**(*checkOBSID=True*, *link=None*) x. init  $(\dots)$  initializes x; see help(type(x)) for signature

**append**(*item*) L.append(object) – append object to end

**check\_location**(*item*)

**check\_obsid**(*item*)

```
check_str_location(item)
```
**count** (*value*)  $\rightarrow$  integer – return number of occurrences of value

#### <span id="page-11-2"></span>**extend**()

L.extend(iterable) – extend list by appending elements from the iterable

#### **gfal\_links**()

Returns a generator that can be used to generate links that can be staged/stated with gfal

#### **gfal\_replace**(*item*)

For each item, it creates a valid link for the gfal staging scripts

#### **gsi\_links**()

Returns a generator which can be iterated over, this generator will return a set of gsiftp:// links which can be used with globus-url-copy and uberftp

#### **gsi\_replace**(*item*)

#### **http\_links**()

Returns a generator that can be used to generate <http://> links that can be downloaded using wget

#### **http\_replace**(*item*)

```
index (value, start, stop ] ] \rightarrow integer – return first index of value.
      Raises ValueError if the value is not present.
```
#### **insert**()

L.insert(index, object) – insert object before index

**pop** ( $|index|$ )  $\rightarrow$  item – remove and return item at index (default last). Raises IndexError if list is empty or index is out of range.

#### **remove**()

L.remove(value) – remove first occurrence of value. Raises ValueError if the value is not present.

#### **reverse**()

L.reverse() – reverse *IN PLACE*

**sbn\_dict**(*pref='SB'*, *suff='\_'*)

Returns a generator that creates a pair of SBN and link. Can be used to create dictionaries

#### **sort**()

L.sort(cmp=None, key=None, reverse=False) – stable sort *IN PLACE*; cmp(x, y) -> -1, 0, 1

#### **srm\_replace**(*item*)

**stringify\_item**(*item*)

#### **trim\_spaces**(*item*)

Sometimes there are two fields in the incoming list. Only take the first as long as it's fromatted properly

## <span id="page-11-0"></span>**3.2 GRID\_LRT.Staging.stage\_all\_LTA**

<span id="page-11-1"></span>GRID\_LRT.Staging.stage\_all\_LTA.**get\_stage\_status**(*stageid*)

GRID\_LRT.Staging.stage\_all\_LTA.**location**(*filename*)

GRID\_LRT.Staging.stage\_all\_LTA.**main**(*filename*, *test=False*)

GRID\_LRT.Staging.stage\_all\_LTA.**process**(*urls*, *repl\_string*, *match*, *test=False*)

GRID\_LRT.Staging.stage\_all\_LTA.**process\_surl\_line**(*line*) Used to drop empty lines and to take the first argument of the srmfile (the srm:// link)

GRID\_LRT.Staging.stage\_all\_LTA.**replace**(*file\_loc*)

<span id="page-12-2"></span>GRID\_LRT.Staging.stage\_all\_LTA.**return\_srmlist**(*filename*) GRID\_LRT.Staging.stage\_all\_LTA.**state\_dict**(*srm\_dict*) GRID\_LRT.Staging.stage\_all\_LTA.**strip**(*item*)

## <span id="page-12-0"></span>**3.3 GRID\_LRT.Staging.state\_all**

<span id="page-12-1"></span>Python module to check the state of files using gfal and return their locality #  $# # author: Ron$ Trompert [<ron.trompert@surfsara.nl>](mailto:ron.trompert@surfsara.nl) - SURFsara # # helpdesk: Grid Services [<grid.support@surfsara.nl>](mailto:grid.support@surfsara.nl) -SURFsara  $# # # usage:$  python state.py  $# # description: # # Display the status of each file listed in "files". The$ paths # # should have the '/pnfs/...' format. Script output: # # ONLINE: means that the file is only on disk # # NEARLINE: means that the file in only on tape ## ONLINE\_AND\_NEARLINE: means that the file is on disk ## and tape # # ===================================================================== #

GRID\_LRT.Staging.state\_all.**check\_status**(*surl\_link*, *verbose=True*) Obtain the status of a file from the given surl.

#### Args:

param surl the SURL pointing to the file.

type surl str

parame verbose print the status to the terminal.

type verbose bool

#### Returns:

(filename, status) a tuple containing the file and status as stored in the 'user.status' attribute.

```
GRID_LRT.Staging.state_all.check_status_file(surl_list)
    Unimplemented task
```

```
GRID_LRT.Staging.state_all.load_file_into_srmlist(filename)
     Helper function that loads a file into an srmlist object (will be added to the actual srmlist class later)
```

```
GRID_LRT.Staging.state_all.main(filename, verbose=True)
```
Main function that takes in a file name and returns a list of tuples of filenames and staging statuses. The input file can be both srm:// and gsiftp:// links.

#### Args:

param filename The filename holding the links whose have to be checked

type filename str

param verbose A toggle to turn off printing out the status of each file.

True by default will print everything out :type verbose: bool

#### Returns:

ret results A list of tuples containing the file\_name and the State

#### Usage:

```
>>> from GRID_LRT.Staging import state_all
>>> filename='/home/apmechev/GRIDTOOLS/GRID_LRT/GRID_LRT/tests/srm_50_sara.txt'
>>> results=state_all.main(filename)
```
(continues on next page)

(continued from previous page)

```
>>> results=state_all.main(filename, verbose=False)
>>> results[0]
('L229507_SB150_uv.dppp.MS_f6fc7fc5.tar', 'ONLINE_AND_NEARLINE')
```
GRID\_LRT.Staging.state\_all.**percent\_staged**(*results*)

Takes list of tuples of (srm, status) and counts the percentage of files that are staged (0->1) and retunrs this percentage as float

Usage:

```
>>> from GRID_LRT.Staging import state_all
>>> filename='/home/apmechev/GRIDTOOLS/GRID_LRT/GRID_LRT/tests/srm_50_sara.txt'
>>> results=state_all.main(filename, verbose=False)
>>> state_all.percent_staged(results)
```
## <span id="page-13-0"></span>**3.4 GRID\_LRT.Staging.stager\_access**

<span id="page-13-1"></span>It uses an xmlrpc proxy to talk and authenticate to the remote service. Your account credentials will be read from the awlofar catalog Environment.cfg, if present or can be provided in a .stagingrc file in your home directory.

!!Please do not talk directly to the xmlrpc interface, but use this module to access the provided functionality. !! This is to ensure that when we change the remote interface, your scripts don't break and you will only have to upgrade this module.

```
GRID_LRT.Staging.stager_access.stage(surls)
     Stage list of SURLs or a string holding a single SURL
```
**Parameters surls** (either a list() or a str()) – Either a list of strings or a string holding a single surl to stage

Returns An integer which is used to refer to the stagig request when polling

```
the API for a staging status
```

```
GRID_LRT.Staging.stager_access.get_status(stageid)
     Get status of request with given ID
```
Args:

param stageid The id of the staging request which you want the status of

type stageid int

#### Returns:

status A string describing the staging status: 'new', 'scheduled',

'in progress' or 'success'

- GRID\_LRT.Staging.stager\_access.**get\_surls\_online**(*stageid*) Get a list of all files that are already online for a running request with given ID
- GRID\_LRT.Staging.stager\_access.**get\_srm\_token**(*stageid*) Get the SRM request token for direct interaction with the SRM site via Grid/SRM tools

GRID\_LRT.Staging.stager\_access.**reschedule**(*stageid*) Reschedule a request with a given ID, e.g. after it was put on hold due to maintenance

```
GRID_LRT.Staging.stager_access.get_progress()
     Get a detailed list of all running requests and their current progress. As a normal user, this only returns your
     own requests.
```

```
GRID_LRT.Staging.stager_access.get_storage_info()
     Get storage information of the different LTA sites, e.g. to check available disk pool space. Requires support role
     permissions.
```
## Sandbox Module

<span id="page-16-3"></span><span id="page-16-0"></span>The Sandbox module creates a tar archive of the scripts to be distributed to the worker nodes at the launch of a PiCaS job. The location of the sandbox is stored in the PiCaS token and upon launch, it is downloaded and extracted. The sandbox is created from a configuration file which defines its name, location scrts repository and any additional processing scripts, such as prefactor.

## <span id="page-16-1"></span>**4.1 GRID\_LRT.sandbox**

Sandbox building and uploading module

```
class GRID_LRT.sandbox.Sandbox(cfgfile=None, **kwargs)
    object
```
A set of functions to create a sandbox from a configuration file. Uploads to grid storage and ssh-copies to a remote ftp server as a fallback location.

Usage with a .cfg file:

```
>>> from GRID_LRT import sandbox
>>> s=sandbox.Sandbox()
>>> s.build_sandbox('GRID_LRT/data/config/bash_file.cfg')
>>> s.upload_sandbox()
```
This will build the sandbox according to the recipe in bash\_file.cfg and upload it to grid storage

**\_\_init\_\_**(*cfgfile=None*, *\*\*kwargs*)

Creates a 'sandbox' object which builds and uploads the sanbox. An optional argument is the configuration file which is a yaml file specifying the repositories to include, the type of the sanbox, and its name.

Example configuration files are included in GRID\_LRT/data/config.

**Parameters cfgfile** ( $str$ ) – The name of the configuration file to build a sandbox from

#### **build\_sandbox**(*sbx\_config*)

A comprehensive function that builds a Sandbox from a configuration file and creates a sandbox tarfile.

#### <span id="page-17-0"></span>**check\_token**()

This function does the necessary linkage between the sandbox and token most importantly it saves the tokvar.cfg file in the sbx, but also checks if the token variables are all existing. If so, tokvar is created and put inside the SBX

### **cleanup**()

**copy\_base\_scripts**(*basetype=None*)

Backwards compatible

#### **copy\_git\_scripts**()

Reads the location of the sandbox base scripts repository and clones in the current directory. Checks out the appropriate branch

```
create_sbx_folder()
```
Makes an empty sandbox folder or removes previous one

```
delete_gsi_sandbox(sbxfile)
```

```
delete_sbx_folder()
    Removes the sandbox folder and subfolders
```
**enter\_sbx\_folder**(*directory=None*) Changes directory to the (temporary) sandbox folder)

**get\_result\_loc**()

```
load_git_scripts()
```
Loads the git scripts into the sandbox folder. Top dir names are defined in the yaml, not by the git name

#### **make\_tokvar\_dict**()

```
parseconfig(yamlfile)
```
Helper function to parse the sandbox configuration options from the yaml .cfg file. Loads the options in a dictionary stored in an internal variable

**Parameters yamlfile**  $(str)$  $(str)$  $(str)$  – The name of the sandbox configuration file

**sandbox\_exists**(*sbxfile*)

**upload\_gsi\_sbx**(*loc=None*, *upload\_name=None*) Uploads the sandbox to the relative folders

**upload\_sandbox**(*upload\_name=None*)

**upload\_sbx**(*loc=None*, *upload\_name=None*) Uploads sandbox to all possible locations

**upload\_ssh\_sandbox**(*upload\_name=None*)

**zip\_sbx**(*zipname=None*)

**class** GRID\_LRT.sandbox.**UnauthorizedSandbox**(*\*args*, *\*\*kw*) Bases: [GRID\\_LRT.sandbox.Sandbox](#page-16-2)

#### **\_\_init\_\_**(*\*args*, *\*\*kw*)

Creates a 'sandbox' object which builds and uploads the sanbox. An optional argument is the configuration file which is a yaml file specifying the repositories to include, the type of the sanbox, and its name.

Example configuration files are included in GRID\_LRT/data/config.

**Parameters cfgfile** ( $str$ ) – The name of the configuration file to build a sandbox from

**build\_sandbox**(*sbx\_config*)

A comprehensive function that builds a Sandbox from a configuration file and creates a sandbox tarfile.

#### <span id="page-18-0"></span>**check\_token**()

This function does the necessary linkage between the sandbox and token most importantly it saves the tokvar.cfg file in the sbx, but also checks if the token variables are all existing. If so, tokvar is created and put inside the SBX

#### **cleanup**()

#### **copy\_base\_scripts**(*basetype=None*)

Backwards compatible

#### **copy\_git\_scripts**()

Reads the location of the sandbox base scripts repository and clones in the current directory. Checks out the appropriate branch

#### **create\_sbx\_folder**()

Makes an empty sandbox folder or removes previous one

#### **delete\_gsi\_sandbox**(*sbxfile*)

**delete\_sbx\_folder**() Removes the sandbox folder and subfolders

```
enter_sbx_folder(directory=None)
     Changes directory to the (temporary) sandbox folder)
```
**get\_result\_loc**()

```
load_git_scripts()
```
Loads the git scripts into the sandbox folder. Top dir names are defined in the yaml, not by the git name

#### **make\_tokvar\_dict**()

#### **parseconfig**(*yamlfile*)

Helper function to parse the sandbox configuration options from the yaml .cfg file. Loads the options in a dictionary stored in an internal variable

**Parameters yamlfile**  $(str)$  $(str)$  $(str)$  – The name of the sandbox configuration file

```
sandbox_exists(sbxfile)
```

```
upload_gsi_sbx(loc=None, upload_name=None)
    Uploads the sandbox to the relative folders
```

```
upload_sandbox(upload_name=None)
```
**upload\_sbx**(*loc=None*, *upload\_name=None*) Uploads sandbox to all possible locations

**upload\_ssh\_sandbox**(*upload\_name=None*)

**zip\_sbx**(*zipname=None*)

## Error Codes

<span id="page-20-0"></span>Here are a list of errors that the GRID\_Sandbox or GRID\_Launcher return when processing data on a worker node. The error code is saved in the 'output' field of the PiCaS token.

-2 -> Sandbox downloaded but size 0kB -1 ->  $0 \rightarrow$  RUN OK! 1 -> One of Token=\${TOKEN}, Picas\_usr=\${PICAS\_USR}, Picas\_db=\${PICAS\_DB} not set  $2 - > 2$ 3 -> Parset doesn't exist  $4 - >$  $5 - >$  $6 - >$  $7 - > 7$  $8 - >$  $9 - 5$ 10 -> Softdrive not found 11 -> LOFAR env cannot be found by GRID\_PiCaS\_Launcher 12 -> No init\_env script  $13 - >$  $14 - >$  $15 16 - >$  $17 18 ->$  $19 - >$ 20 -> No download File Present 21 -> Download fails 22 -> Data not staged

23 -> pref\_cal1 solutions do not download/extract  $24 - 5$  $25 ->$  $26 ->$  $27 28 - 5$  $29 ->$ 30 -> No files in uploads folder 31 -> Upload to gsiftp fails 32 -> Upload to gsiftp fails: Pools full! 33 -> Upload to gsiftp fails: File already exists 34 -> Upload to gsiftp fails: File cannot be found (Parent folder not exist?)  $35 ->$  $36 - >$  $37 -$ . . . . . . . . . 90 -> genericpipeline.py stdout file cannot be found!  $91 - >$  $92 93 ->$  $94 ->$  $95 -$ 96 -> Files not downloaded fully 97 -> dppp memory error in prefactor 98 -> Bad\_alloc error in prefactor 99 -> Generic Prefactor Failure

Indices and tables

- <span id="page-22-0"></span>• genindex
- modindex
- search

## Python Module Index

<span id="page-24-0"></span>g

GRID\_LRT.sandbox, [13](#page-16-1) GRID\_LRT.Staging.srmlist, [7](#page-10-2) GRID\_LRT.Staging.stage\_all\_LTA, [8](#page-11-1) GRID\_LRT.Staging.stager\_access, [10](#page-13-1) GRID\_LRT.Staging.state\_all, [9](#page-12-1)

### Index

## Symbols

\_\_init\_\_() (GRID\_LRT.Staging.srmlist.srmlist method), [7](#page-10-3) \_\_init\_\_() (GRID\_LRT.sandbox.Sandbox method), [13](#page-16-3) \_\_init\_\_() (GRID\_LRT.sandbox.UnauthorizedSandbox

method), [14](#page-17-0)

## A

append() (GRID\_LRT.Staging.srmlist.srmlist method), [7](#page-10-3)

### B

build\_sandbox() (GRID\_LRT.sandbox.Sandbox method), [13](#page-16-3)

build\_sandbox()(GRID\_LRT.sandbox.UnauthorizedSandbox<sub>elete</sub> gsi sandbox()( method), [14](#page-17-0)

## C

- check\_location() (GRID\_LRT.Staging.srmlist.srmlist method), [7](#page-10-3)
- check\_obsid() (GRID\_LRT.Staging.srmlist.srmlist method), [7](#page-10-3)
- check\_status() (in module GRID\_LRT.Staging.state\_all), [9](#page-12-2)
- check\_status\_file() (in module GRID\_LRT.Staging.state\_all), [9](#page-12-2)
- check\_str\_location() (GRID\_LRT.Staging.srmlist.srmlist method), [7](#page-10-3)
- check\_token() (GRID\_LRT.sandbox.Sandbox method), [13](#page-16-3)
- check\_token() (GRID\_LRT.sandbox.UnauthorizedSandbox method), [14](#page-17-0)
- cleanup() (GRID\_LRT.sandbox.Sandbox method), [14](#page-17-0)
- cleanup() (GRID\_LRT.sandbox.UnauthorizedSandbox method), [15](#page-18-0)
- copy\_base\_scripts() (GRID\_LRT.sandbox.Sandbox method), [14](#page-17-0)
- method), [15](#page-18-0) copy\_git\_scripts() (GRID\_LRT.sandbox.Sandbox
- method), [14](#page-17-0)

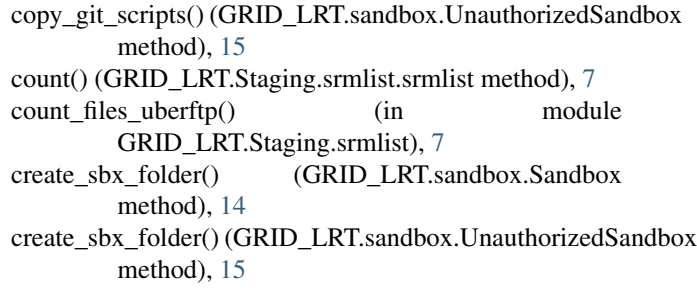

## D

delete\_gsi\_sandbox() (GRID\_LRT.sandbox.Sandbox delete\_gsi\_sandbox() (GRID\_LRT.sandbox.UnauthorizedSandbox method), [15](#page-18-0) delete\_sbx\_folder() (GRID\_LRT.sandbox.Sandbox method), [14](#page-17-0) delete\_sbx\_folder() (GRID\_LRT.sandbox.UnauthorizedSandbox method), [15](#page-18-0)

## E

enter\_sbx\_folder() (GRID\_LRT.sandbox.Sandbox method), [14](#page-17-0) enter\_sbx\_folder() (GRID\_LRT.sandbox.UnauthorizedSandbox method), [15](#page-18-0) extend() (GRID\_LRT.Staging.srmlist.srmlist method), [7](#page-10-3) G

copy\_base\_scripts() (GRID\_LRT.sandbox.UnauthorizedSangloughtage\_status() (in module get\_progress() (in module GRID\_LRT.Staging.stager\_access), [10](#page-13-2) get\_result\_loc() (GRID\_LRT.sandbox.Sandbox method), [14](#page-17-0) get\_result\_loc() (GRID\_LRT.sandbox.UnauthorizedSandbox method), [15](#page-18-0) get\_srm\_token() (in module GRID\_LRT.Staging.stager\_access), [10](#page-13-2) GRID\_LRT.Staging.stage\_all\_LTA), [8](#page-11-2) get\_status() (in module GRID\_LRT.Staging.stager\_access), [10](#page-13-2)

- get storage info() (in module GRID\_LRT.Staging.stager\_access), [11](#page-14-0)
- get surls online() (in module GRID\_LRT.Staging.stager\_access), [10](#page-13-2)
- gfal\_links() (GRID\_LRT.Staging.srmlist.srmlist method), [8](#page-11-2)
- gfal\_replace() (GRID\_LRT.Staging.srmlist.srmlist method), [8](#page-11-2)
- GRID\_LRT.sandbox (module), [13](#page-16-3)
- GRID\_LRT.Staging.srmlist (module), [7](#page-10-3)
- GRID\_LRT.Staging.stage\_all\_LTA (module), [8](#page-11-2)
- GRID\_LRT.Staging.stager\_access (module), [10](#page-13-2)
- GRID\_LRT.Staging.state\_all (module), [9](#page-12-2)
- gsi\_links() (GRID\_LRT.Staging.srmlist.srmlist method), [8](#page-11-2)
- gsi\_replace() (GRID\_LRT.Staging.srmlist.srmlist method), [8](#page-11-2)

### H

- http\_links() (GRID\_LRT.Staging.srmlist.srmlist method), [8](#page-11-2)
- http\_replace() (GRID\_LRT.Staging.srmlist.srmlist method), [8](#page-11-2)

## I

index() (GRID\_LRT.Staging.srmlist.srmlist method), [8](#page-11-2) insert() (GRID\_LRT.Staging.srmlist.srmlist method), [8](#page-11-2)

### L

- load\_file\_into\_srmlist() (in module GRID\_LRT.Staging.state\_all), [9](#page-12-2)
- load git scripts() (GRID LRT.sandbox.Sandbox method), [14](#page-17-0)
- load\_git\_scripts() (GRID\_LRT.sandbox.UnauthorizedSandbox method), [15](#page-18-0)
- location() (in module GRID\_LRT.Staging.stage\_all\_LTA), [8](#page-11-2)

## M

- main() (in module GRID\_LRT.Staging.stage\_all\_LTA), [8](#page-11-2) main() (in module GRID\_LRT.Staging.state\_all), [9](#page-12-2) make\_srmlist\_from\_gsiftpdir() (in module GRID\_LRT.Staging.srmlist), [7](#page-10-3) make\_tokvar\_dict() (GRID\_LRT.sandbox.Sandbox method), [14](#page-17-0) method), [15](#page-18-0) P parseconfig() (GRID\_LRT.sandbox.Sandbox method), [14](#page-17-0)
- parseconfig() (GRID\_LRT.sandbox.UnauthorizedSandbox method), [15](#page-18-0) percent\_staged() (in module
	- GRID\_LRT.Staging.state\_all), [10](#page-13-2)
- pop() (GRID\_LRT.Staging.srmlist.srmlist method), [8](#page-11-2) process() (in module GRID\_LRT.Staging.stage\_all\_LTA), [8](#page-11-2)
- process\_surl\_line() (in module GRID\_LRT.Staging.stage\_all\_LTA), [8](#page-11-2)

### R

remove() (GRID\_LRT.Staging.srmlist.srmlist method), [8](#page-11-2) replace() (in module GRID\_LRT.Staging.stage\_all\_LTA), [8](#page-11-2) reschedule() (in module GRID\_LRT.Staging.stager\_access), [10](#page-13-2) return\_srmlist() (in module GRID\_LRT.Staging.stage\_all\_LTA), [8](#page-11-2) reverse() (GRID\_LRT.Staging.srmlist.srmlist method), [8](#page-11-2)

## S

Sandbox (class in GRID\_LRT.sandbox), [13](#page-16-3) sandbox\_exists() (GRID\_LRT.sandbox.Sandbox method), [14](#page-17-0) sandbox\_exists() (GRID\_LRT.sandbox.UnauthorizedSandbox method), [15](#page-18-0) sbn\_dict() (GRID\_LRT.Staging.srmlist.srmlist method),  $\mathbf{Q}$ slice dicts() (in module GRID LRT.Staging.srmlist), [7](#page-10-3) sort() (GRID\_LRT.Staging.srmlist.srmlist method), [8](#page-11-2) srm\_replace() (GRID\_LRT.Staging.srmlist.srmlist method), [8](#page-11-2) srmlist (class in GRID\_LRT.Staging.srmlist), [7](#page-10-3) stage() (in module GRID\_LRT.Staging.stager\_access), [10](#page-13-2) state dict() (in module GRID\_LRT.Staging.stage\_all\_LTA), [9](#page-12-2) stringify\_item() (GRID\_LRT.Staging.srmlist.srmlist method), [8](#page-11-2) strip() (in module GRID\_LRT.Staging.stage\_all\_LTA), [9](#page-12-2)

## T

trim\_spaces() (GRID\_LRT.Staging.srmlist.srmlist method), [8](#page-11-2)

## U

- UnauthorizedSandbox (class in GRID\_LRT.sandbox), [14](#page-17-0) upload gsi sbx() (GRID\_LRT.sandbox.Sandbox. method), [14](#page-17-0)
- make\_tokvar\_dict() (GRID\_LRT.sandbox.UnauthorizedSandbox<br>mathorizedSandbox mathorixedSandbox mathori $\frac{15}{2}$ method), [15](#page-18-0)
	- upload\_sandbox() (GRID\_LRT.sandbox.Sandbox method), [14](#page-17-0)
	- upload\_sandbox() (GRID\_LRT.sandbox.UnauthorizedSandbox method), [15](#page-18-0)
	- upload\_sbx() (GRID\_LRT.sandbox.Sandbox method), [14](#page-17-0)

upload\_sbx() (GRID\_LRT.sandbox.UnauthorizedSandbox method), [15](#page-18-0)

upload\_ssh\_sandbox() (GRID\_LRT.sandbox.Sandbox method), [14](#page-17-0) upload\_ssh\_sandbox() (GRID\_LRT.sandbox.UnauthorizedSandbox method), [15](#page-18-0)

## Z

zip\_sbx() (GRID\_LRT.sandbox.Sandbox method), [14](#page-17-0) zip\_sbx() (GRID\_LRT.sandbox.UnauthorizedSandbox method), [15](#page-18-0)